Національний технічний університет «Харківський політехнічний інститут» Машинобудівний факультет Кафедра «Інтегровані технології машинобудування» ім. М.Ф. Семка

Кобець О.В.

# **ПИТАННЯ (ЗАДАЧІ, ЗАВДАННЯ) ДЛЯ ПОТОЧНОГО ТА ПІДСУМКОВОГО КОНТРОЛЮ**

# **з дисципліни «Комп'ютерне моделювання та дизайн»**

Харків

### **Модуль № 1**

### **Проектування простих виробів у пакеті AutoCAD Inventor (3D моделювання) / 2 кредита**

- **1 Л 4** Аналіз сучасного стану і розвитку комп'ютерно-інформаційних технологій в області проектування виробів. Ціль і задачі дисципліни. Що студенти повинні знати, уміти після вивчення дисципліни. Основні визначення в області комп'ютерноінформаційних технологій. Можливості AutoCAD Inventor у проектуванні простих виробів машинобудування. Інтерфейс і принципи роботи. Поверхневе моделювання.
- **2 ЛЗ 2** Освоєння основних операцій по створенню поверхневих моделей у системі AutoCAD Inventor. Каркасне моделювання. Поверхневе моделювання. Примітивні поверхні. Поверхні обертання. Поверхні витягування. Обмежені поверхні. Уписані площини. Поверхні утворені за однією та двома напрямними кривими. Поверхні утворені з окремих кривих і з мережі пересічних кривих. Продовження поверхонь. Сполучення поверхонь. Обмеження поверхонь. Створення округлення кутів поверхонь. Гладке стикування поверхонь. Редагування поверхонь. Редагування границь. Комплексне поверхневе моделювання.
- **3 Л 6** Параметризація й аналіз моделей у системі автоматизованого моделювання AutoCAD Inventor. Примітивні моделі. Створення моделі за ескізом з використанням операцій витягування і обертання. Створення елементів моделі. Основні операції роботи з моделлю. Редагування ескізу.
- **4 ЛЗ 2** Використання робочих елементів в AutoCAD Inventor. Примітивні моделі. Створення моделі за ескізом з використанням операцій витягування і обертання. Створення елементів моделі. Основні операції редагування твердотільної моделі
- **5 Л 6** Твердотільне моделювання у системі автоматизованого моделювання AutoCAD Inventor. Примітивні моделі. Створення

моделі за ескізом з використанням операцій витягування і обертання. Створення елементів моделі. Основні операції редагування твердотільної моделі.

- **6 ЛЗ 4** Створення моделей різальних інструментів.
- **7 Л 6** Використання типових конструктивних елементів (КЕ) в AutoCAD Inventor. Отвір. Сполучення. Фаска. Оболонки. Масиви КЕ. Різьблення
- **8 ЛЗ 4** Імпорт даних AutoCAD в AutoCAD Inventor. Використання креслень AutoCAD. Створення конструктивних елементів з імпортованої геометрії
	- **С**
	- **М1 2 Модульна контрольна № 1**

Для заданого креслення створити просту 3D модель у AutoCAD Inventor

#### **Модуль № 2**

# **Проектування складних конструкції на основі 3D моделей промислових виробів у AutoCAD Inventor / 2 кредити**

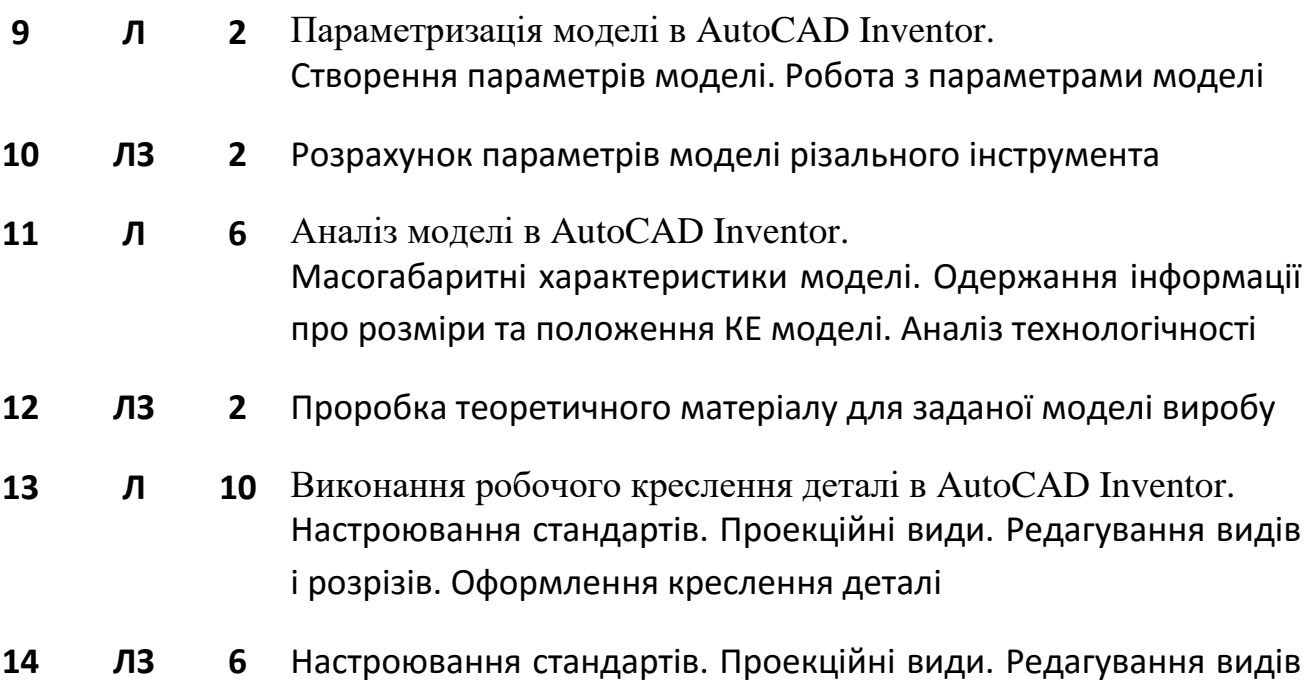

і розрізів. Оформлення креслення деталі

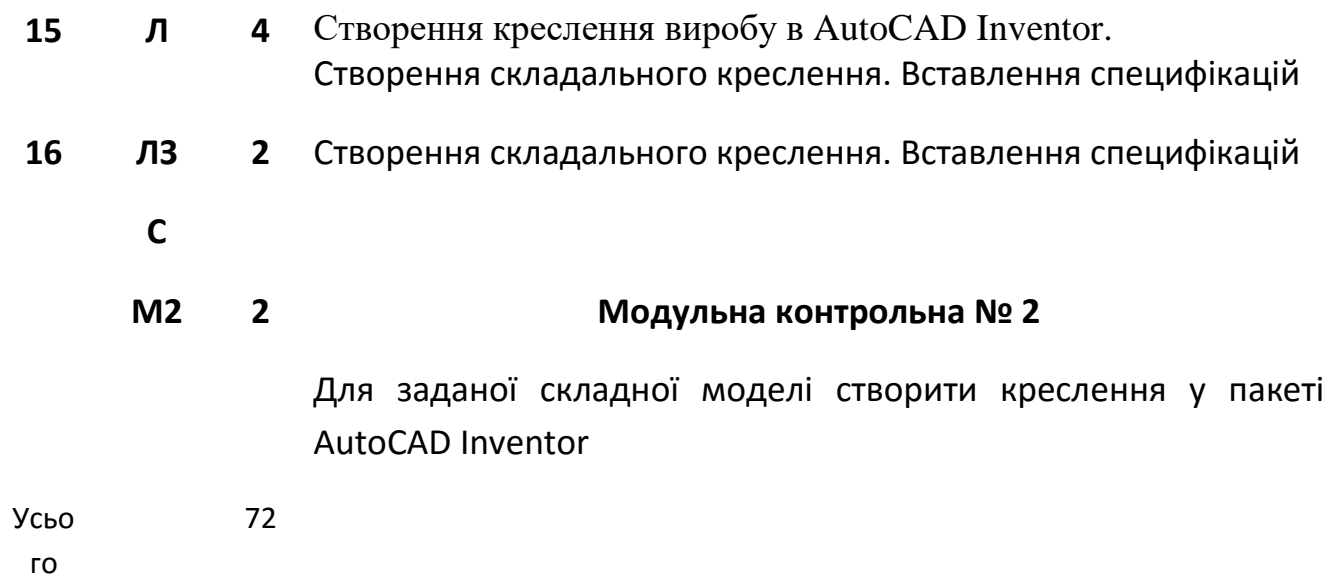